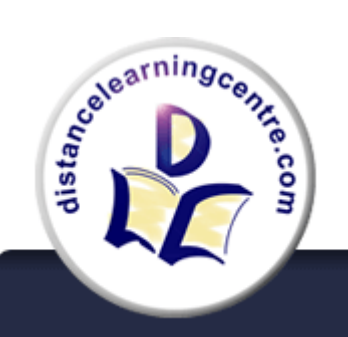

## DistanceLearningCentre.com **Ø** Contact or ↓ Call us on 0845 302 8270

Study with us What students say Our courses Apply now

# **January Newsletter**

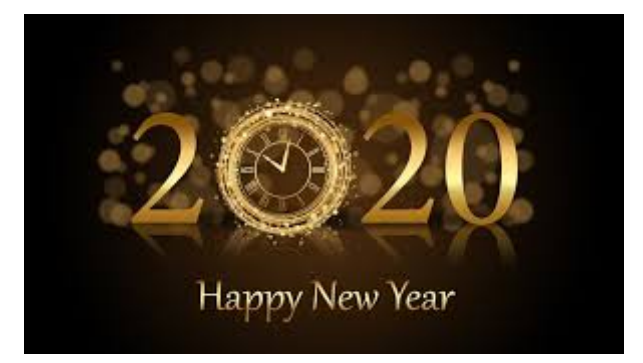

We would like to start by wishing everyone a **Happy New Year** and we hope that 2020 is a good year for you.

For the first Newsletter this year, we are sending you information about what to expect over the coming months. There are some tips on how to perform well at your University interviews and also some important dates for your diary, if you are aiming to complete your Diploma in time for July certification.

Regards,

#### **DistanceLearningCentre.com**

## UCAS APPLICATIONS

We are pleased to announce that we have submitted **498 applications** for the initial **UCAS** deadline of the **15th of January**.

We wish all learners, who have submitted their applications, the very best of luck and hope that you get onto the course that you have applied for, and at the university of your choice.

Remember that it is not too late for learners still wishing to apply to university for **September 2020 entry**. We will still support you in your application. However, as the 15th of January UCAS deadline has passed, your application will be considered as a late application. Late applications can be submitted until the **30th of June 2020**.

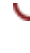

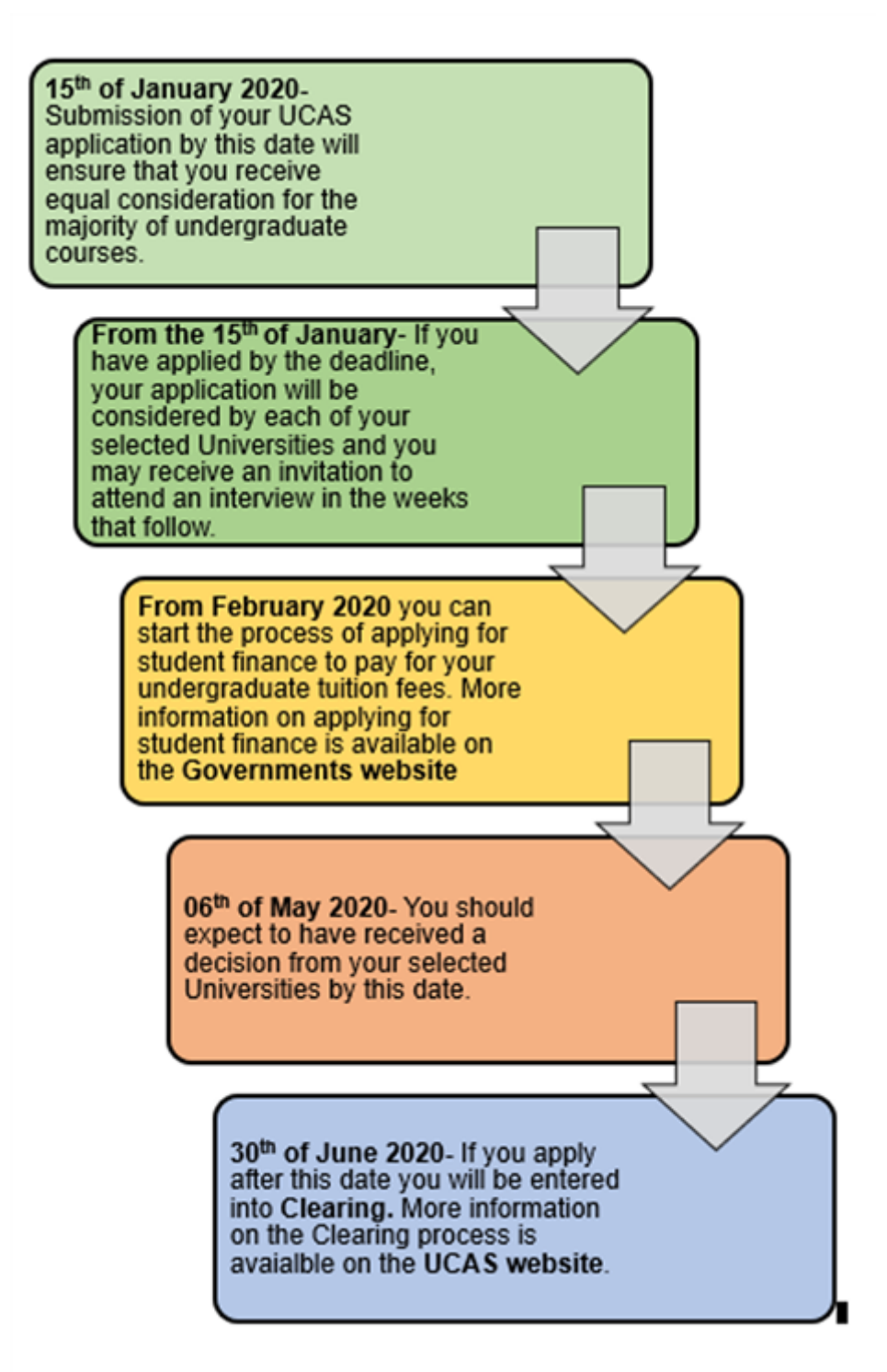

### **Useful Links**

٠

**[Student Finance](https://s6.newzapp.co.uk/t/gtl/MTQxNzc4NjQsMTQwOTk4NjQwNywxNA==) information from the Governments website**

**UCAS Guidance on [Clearing](https://s6.newzapp.co.uk/t/gtl/MTQxNzc4NjUsMTQwOTk4NjQwNywxNA==)**

Decision Time

ь

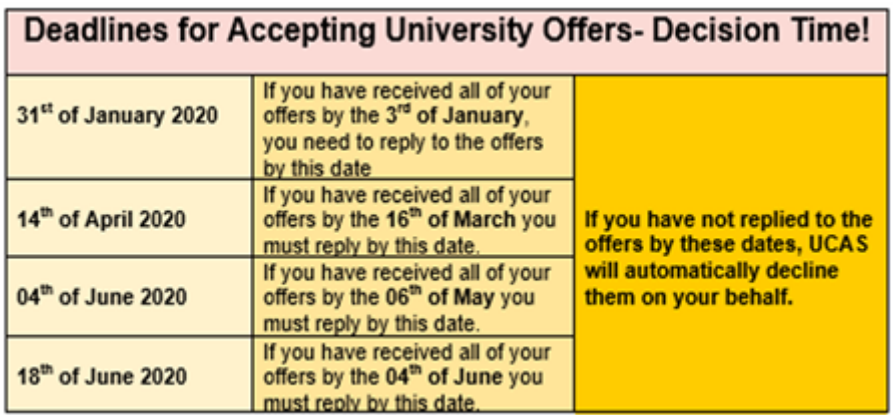

#### **UCAS Guidance on [Relying to Offers](https://s6.newzapp.co.uk/t/gtl/MTQxNzc4NjYsMTQwOTk4NjQwNywxNA==)**

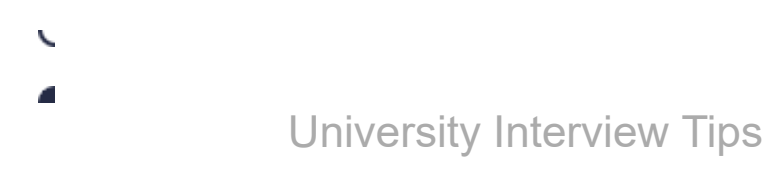

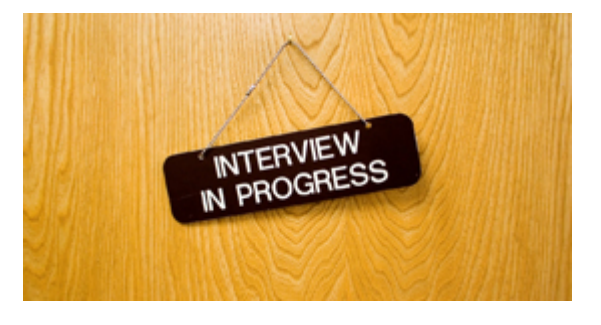

- 1. **First and foremost, make sure that you are available to attend-** If for some reason, you can not make the interview on the day and times given, you should contact the University to organise another date when you are available.
- 2. **Prepare answers to the common interview questions-** You can research questions that have been asked to previous applicants applying for the same degree course that you want to study, and at the same University**.** Make sure that you have rehearsed your answers and that they are well-polished.
- 3. **Prepare questions to ask the interviewer-** You will most likely be given the opportunity to ask questions at the end of the interview. Prepare some questions in advance as this will show that you are engaged with the course that you want to study and that you are showing an interest in the University.
- 4. **Read through your personal statement-** You might be asked a specific question that is based on what you wrote.
- 5. **Remember to collate any documentation asked for in your interview letter and take it with you-** You may be asked to bring specific documentation or a portfolio of work and this could be used as part of the interview. Make sure that you do not leave this behind.
- 6. **Dress smartly but comfortably-** Dressing smartly demonstrates that you are taking your interview seriously and that you want to make a good impression. Also ensure that you are wearing comfortable shoes, as you may be expected to do some walking on the day.
- 7. **Make sure that you plan your journey in advance and arrive on time-** This will ease the stress that comes with having to rush, and also shows that you have effective time management, and are aware of the importance of being punctual.
- 8. **Try to be as relaxed as possible during the interview-**Remember that you have earned your interview on merit and as

long as you have covered tips 1 to 7 and provide honest answers, you will have nothing to worry about.

**To find some additional guidance on interview preparations and what to expect on the day, click on this link to the [UCAS website](https://s6.newzapp.co.uk/t/gtl/MTQxNzc4NjcsMTQwOTk4NjQwNywxNA==).**

г

In Other News

D.

**DistanceLearningCentre.com** Tutor and Curriculum manager, **Rebecca Smith**, recently took to the stage with her daughter for a local Panto performance of Camelot. Rebecca played Queen Mavis, the mother of the evil villain King Valerin (shown together on stage in the **top photo**). She helped him to kidnap Guinevere in a ploy to force her to marry her dastardly son. The good news was that it all ended well as Guinevere married prince Arthur of course! Rebecca's daughter (shown in the **bottom photo** with her proud mum) played an evil sister called Tyronoe who was part of a gaggle of witchlets who assisted the main witch. The pantomime was held at the Bacup Royal Court Theatre, with 8 performances over 2 weekends from 10th to 19th January. Rebecca had never done anything like this before and had an amazing time, although admittedly, she is looking forward to some rest now.

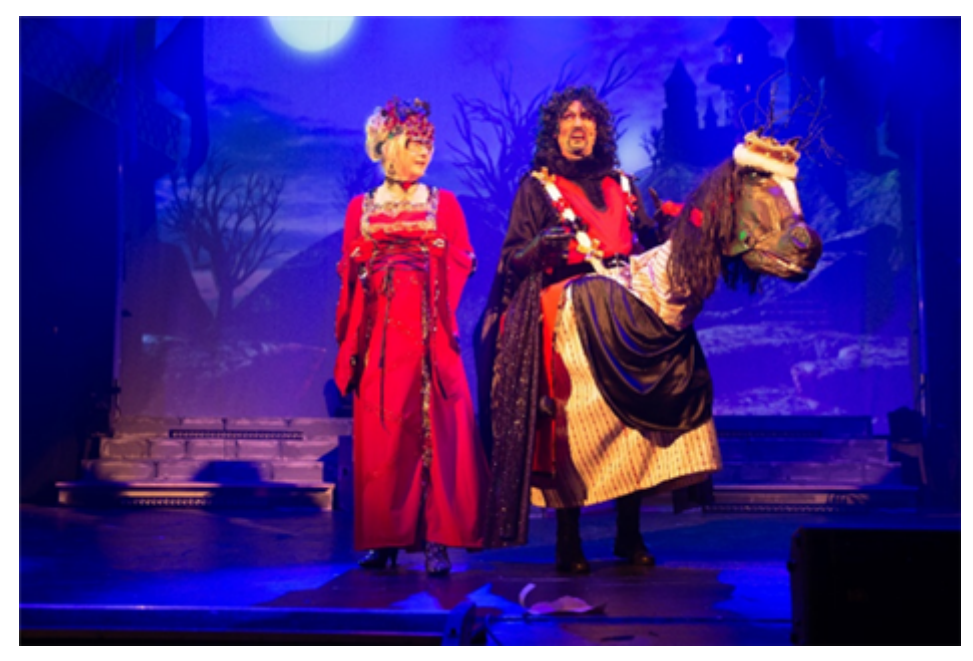

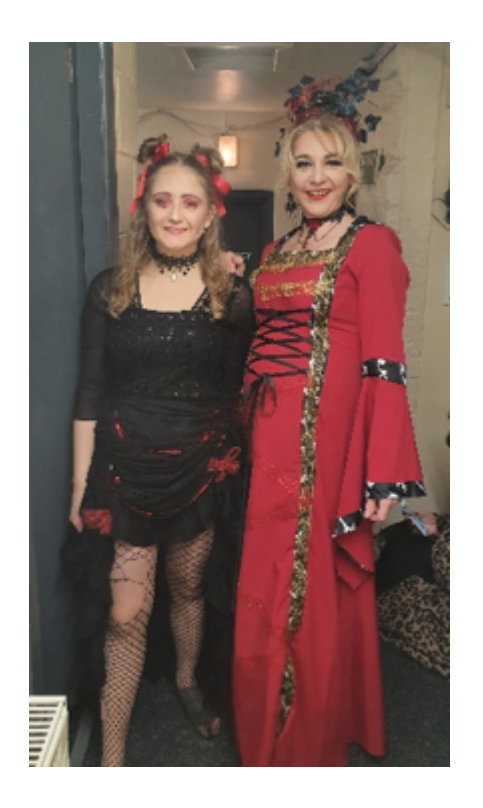

## Time to Get your Diary Out

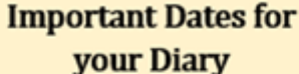

- 1. We close for Easter on Thursday the 09th of April 2020 at 5pm and reopen on the Monday the 20/04/2020 at 9am. This is a week and one day closure. Make sure that you take this into consideration when planning deadlines in your Individual Learning Plan.
- 2. 17th April 2020 all students wanting to entered for July certification must have completed and submitted Assessments to the value of at least 45 credits. All of these assessments must already have been marked with recommended grades of Pass or above.
- 3. 31st May 2020 deadline for final submission of assessments. You are advised to submit your work well in advance of this date as there will be insufficient time remaining for re-marking should your work not be up to standard.
- 4. By the 13th August 2020 Your results will be sent to Universities in August to fall in line with A level results day.
- 5. Certificates will be sent to us by the Awarding Body sometime in August and will be posted to each student via Recorded Delivery within 2-3 days of us receiving them.

Helpful Tip- If you have not already done so, we strongly recommend that you keep your Individual Learning Plan up-todate to ensure that you complete your remaining unit deadlines at a steady pace, rather than being faced with a rush leading up to the 31<sup>st</sup> of May deadline.

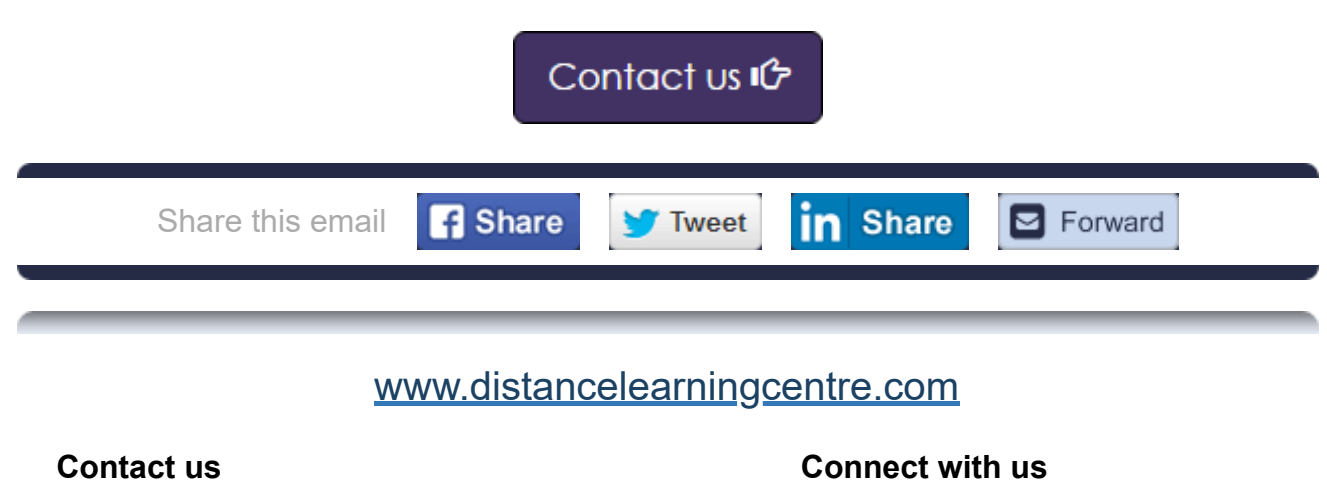

**[Online Enquiry Form](https://s6.newzapp.co.uk/t/gtl/MTQxNzc4NzQsMTQwOTk4NjQwNywxNA==)** Call us on: 0845 302 8270

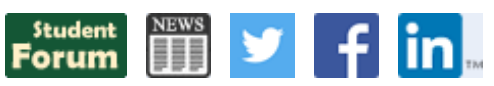

© DistanceLearningCentre.com Ltd. 44 Rochdale Road, Darwin House, Todmorden, OL14 7LD. Company Reg. No. 4918981 VAT Reg. No. 978 4279 55